# **Optical Networking/** Experiences @ iGrid2002

www.science.uva.nl/~delaat

Cees de Laat

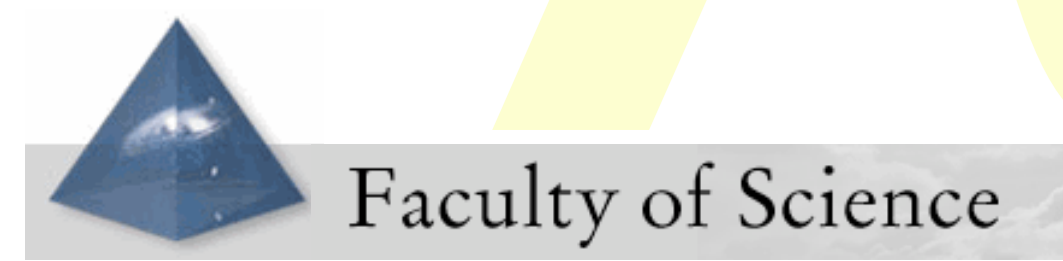

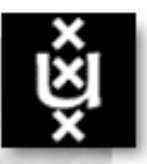

 $(0$  of  $20)$ 

# **Optical Networking/** Experiences @ iGrid2002

www.science.uva.nl/~delaat

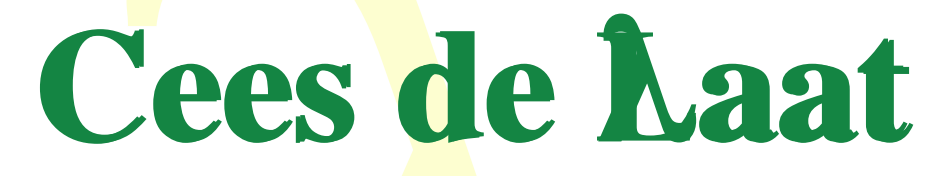

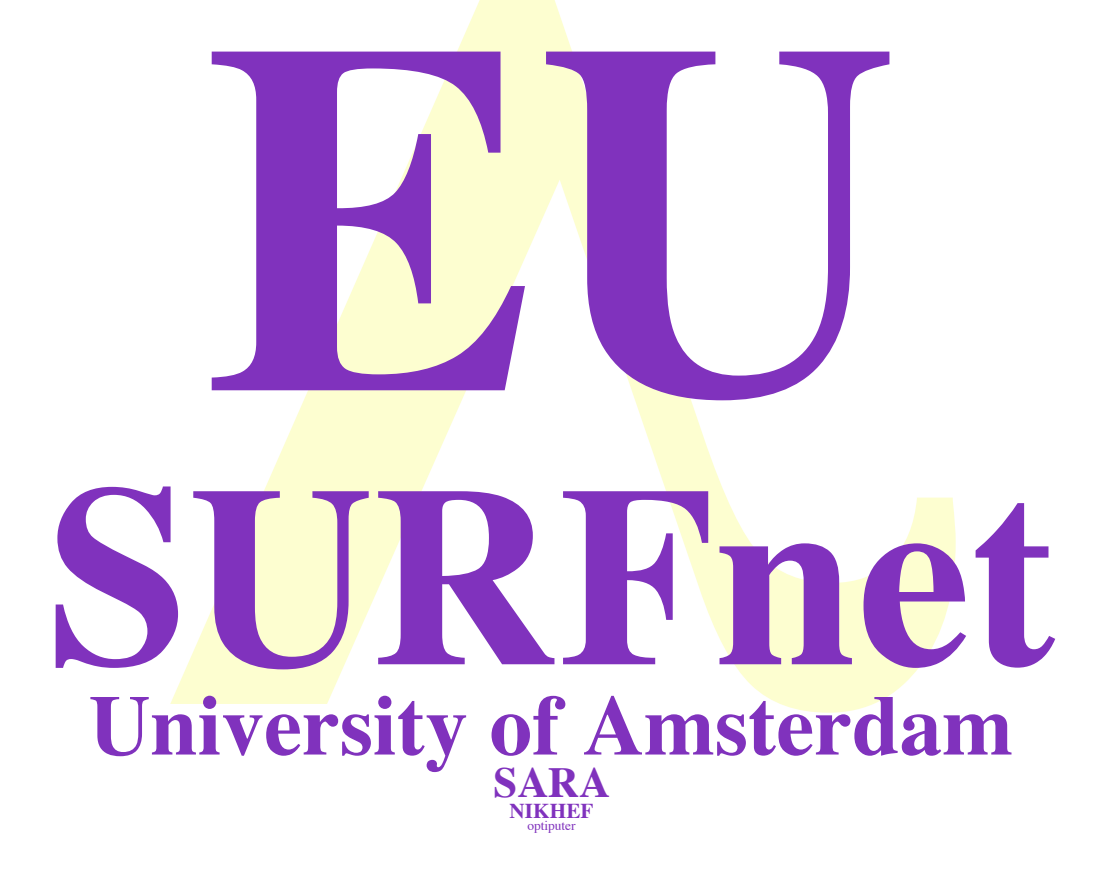

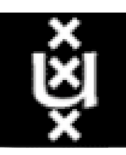

 $(1 of 20)$ 

# **VLBI**

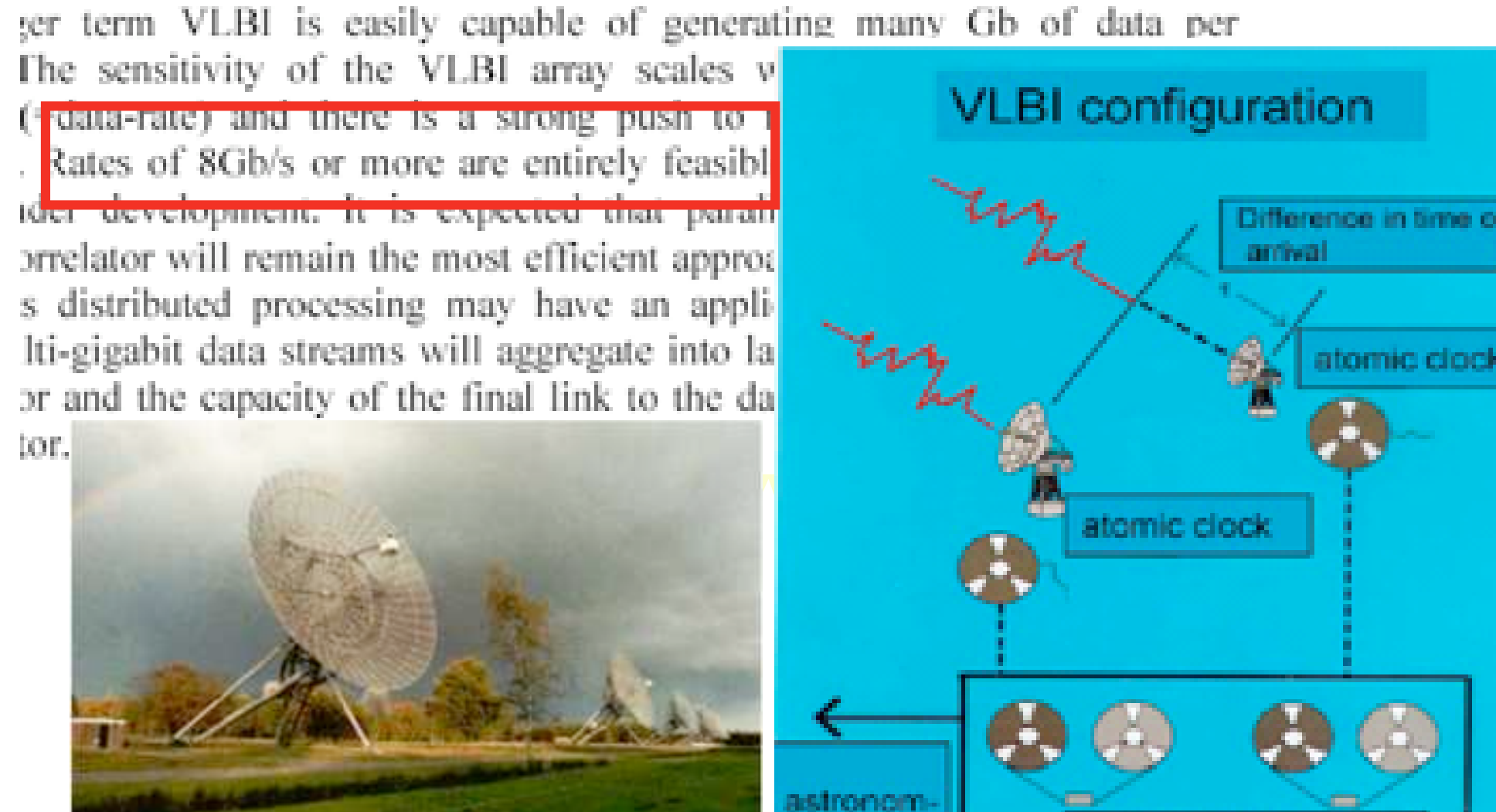

ical data.

cross multiplication = signal detection

 $(2 \text{ of } 20)$ 

**Westerbork Synthesis Radio Telescope -Netherlands** 

# Know the user

**(3 of 20)**

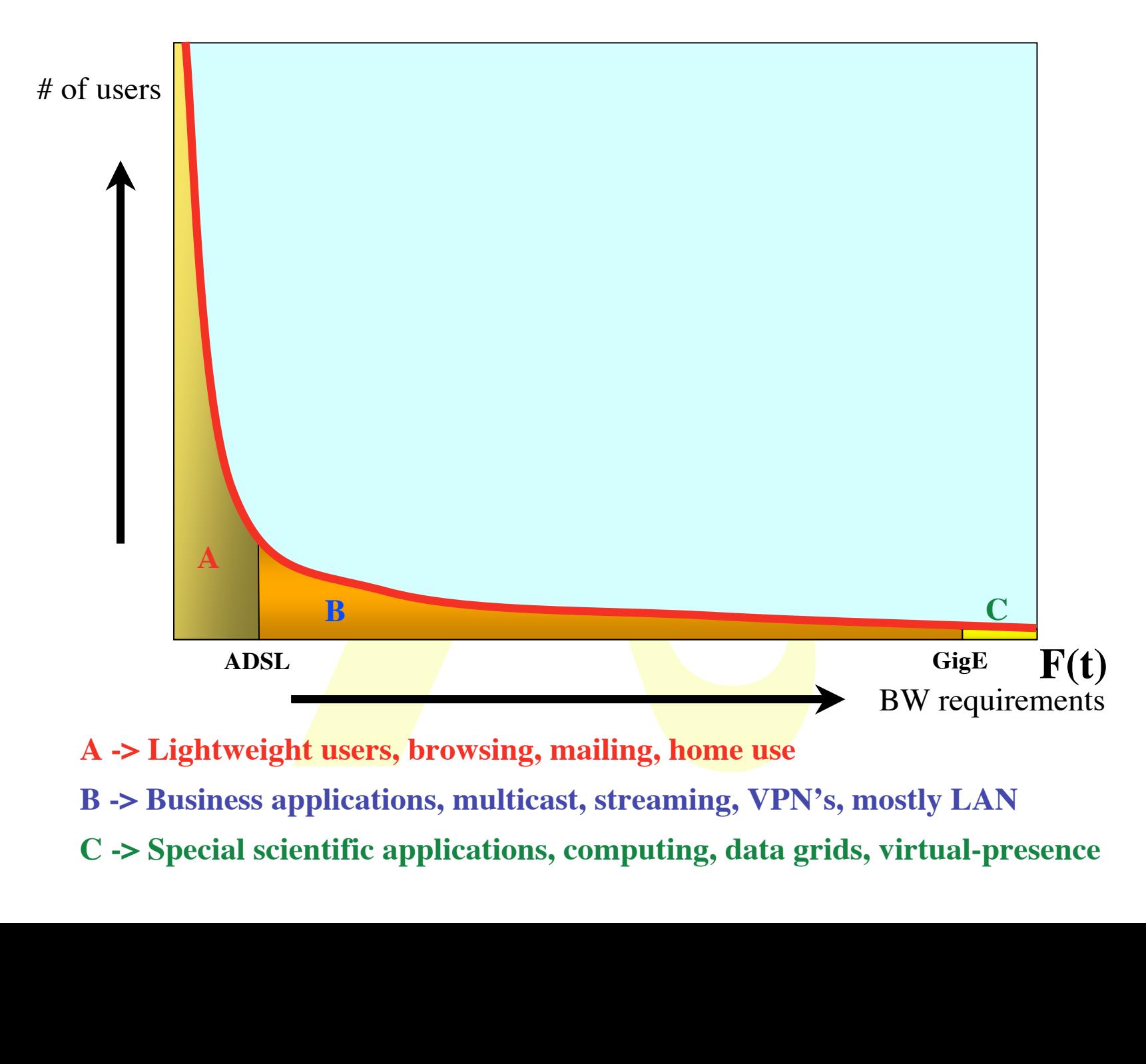

# What the user

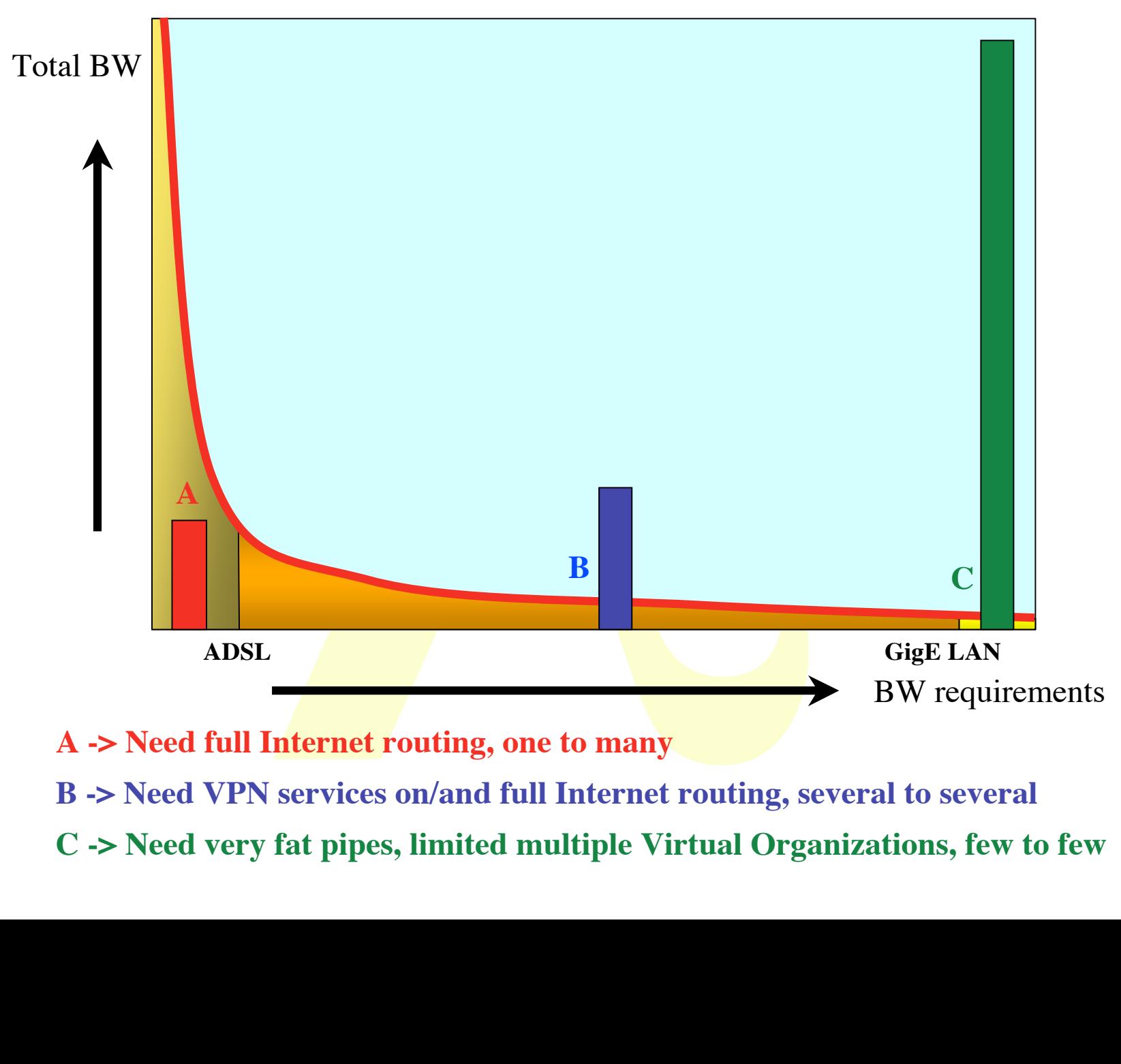

**C -> Need very fat pipes, limited multiple Virtual Organizations, few to few**

# So what are the facts

- **Costs of fat pipes (fibers) are one/third of equipment to light them up**
	- **Is what Lambda salesmen tell me**
- pes (fibers) are one/third of<br>da salesmen tell me<br>lequipment 10% of switch<br>uipment for same through<br>et @ 10 Gb/s -> 80 ns to look u<br>(light speed from me to you on<br>eed fat pipes<br>reate a hybrid architecture<br>e consistent cost • **Costs of optical equipment 10% of switching 10 % of full routing equipment for same throughput**
	- **100 Byte packet @ 10 Gb/s -> 80 ns to look up in 100 Mbyte routing table (light speed from me to you on the back row!)**
- **Big sciences need fat pipes**
- **Bottom line: create a hybrid architecture which serves all users in one consistent cost effective way**

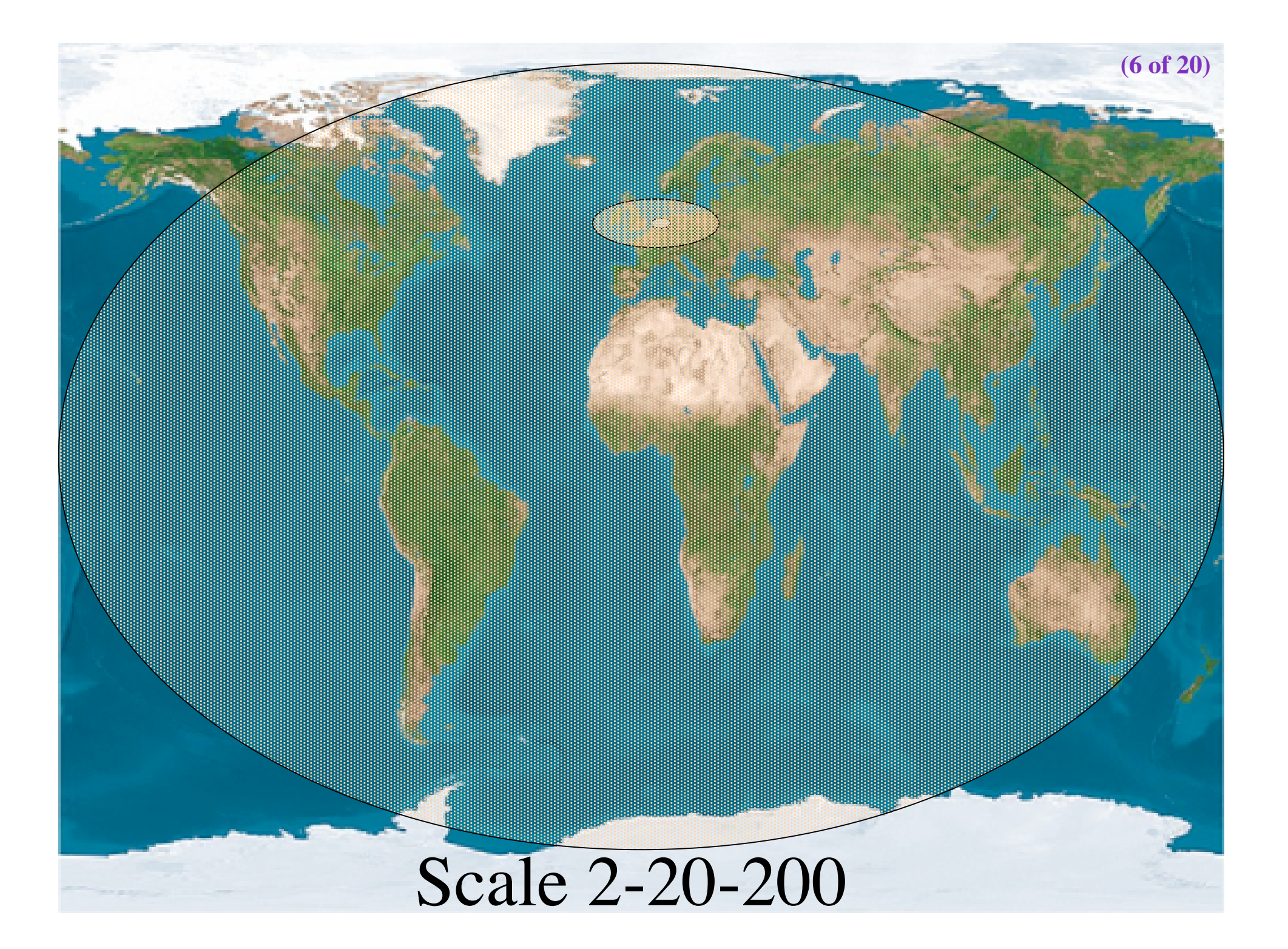

# **The only formula's**

 $200 * e^{(t-20)}$ <br>
wing been a High Energy<br>
rmula reduces to:<br>  $\# \lambda \approx \frac{200}{t}$  $# \lambda \approx$ 200∗ *e*(*<sup>t</sup>* <sup>−</sup>2002) *rtt* **Now, as having been a High Energy Physicist we set**  $c = 1$  $e = 1$  $h = 1$ **and the formula reduces to:**  $\#\,\lambda \thickapprox$  $200* e^{(t-2002)}$ *rtt*

# Services

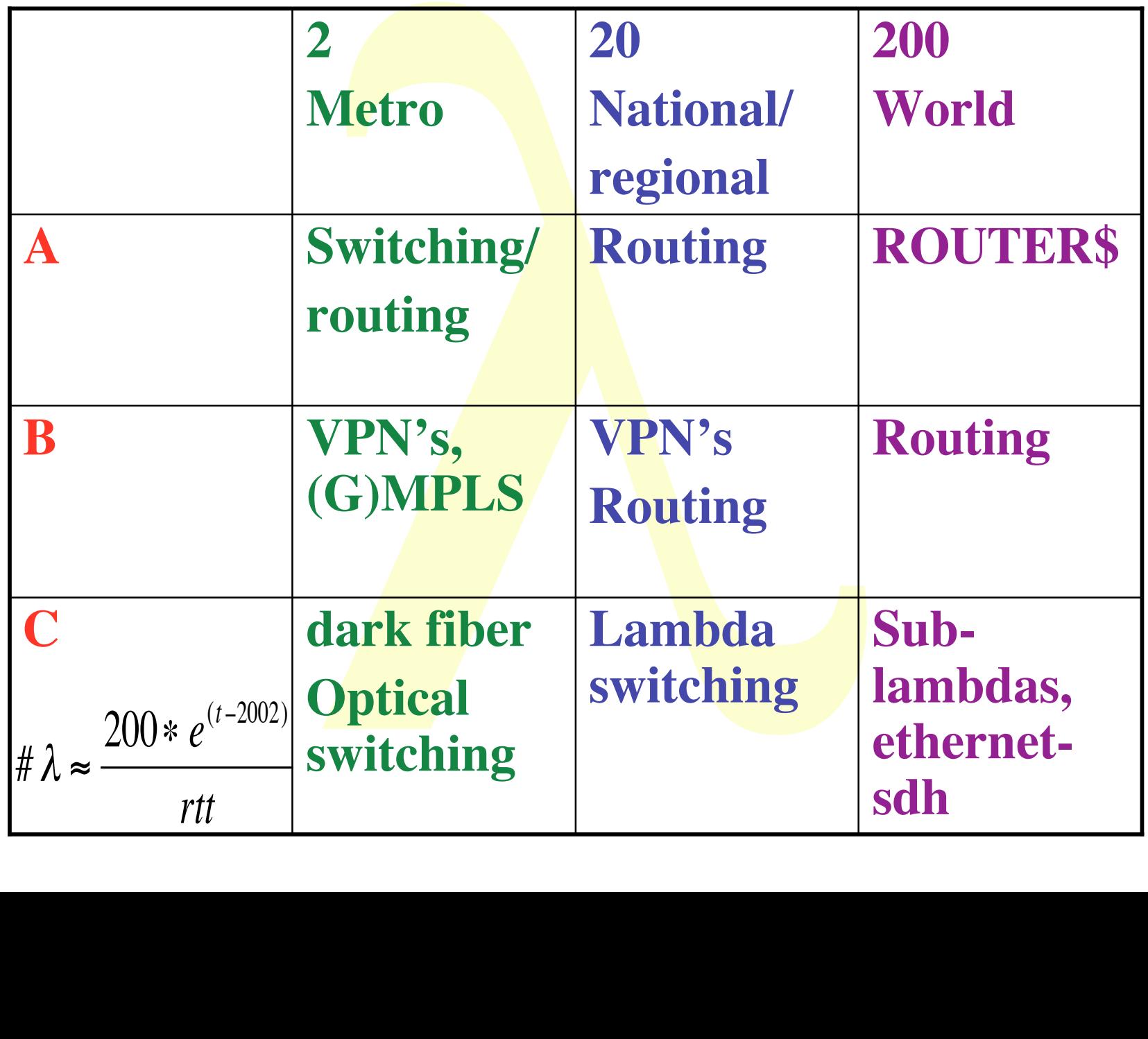

# Current technology + (re)definition

- Current (to me) available technology consists of SONET/SDH switches
- Changing very soon!, optical switch on the way!
- DWDM+switching coming up
- Starlight uses for the time being VLAN's on Ethernet switches to connect [exactly two] ports (but also routing)
- So redefine a  $\lambda$  as:

vailable technology consists of S<br>
on!, optical switch on the way!<br>
g coming up<br>
the time being VLAN's on Ether<br>
wo] ports (but also routing)<br>
:<br>
where you can inspect packets<br>
but principally not when in tra<br>
ith the para **"a** λ **is a pipe where you can inspect packets as they enter and when they exit, but principally not when in transit. In transit one only deals with the parameters of the pipe: number, color, bandwidth"**

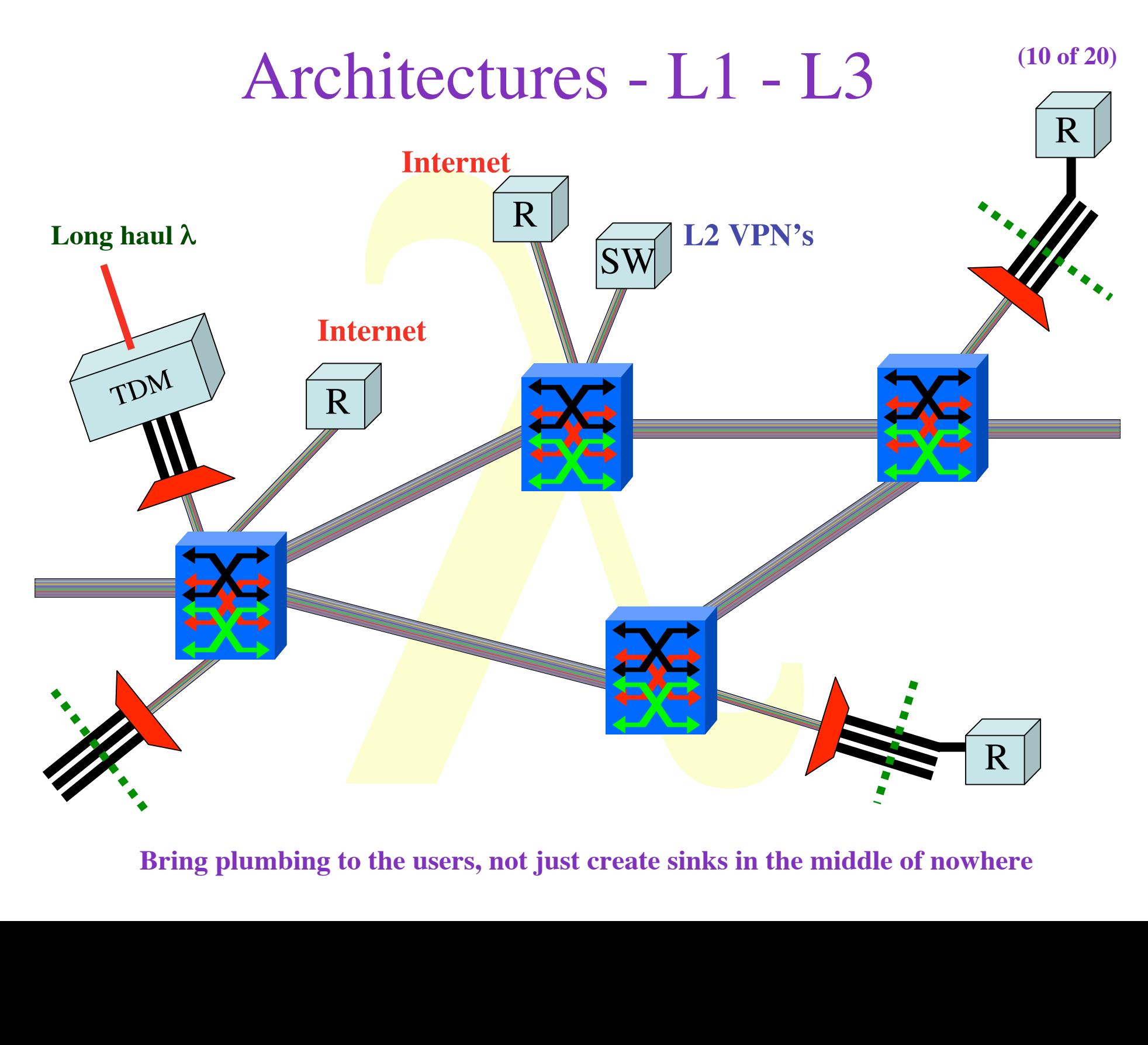

**Bring plumbing to the users, not just create sinks in the middle of nowhere**

**(11 of 20)**

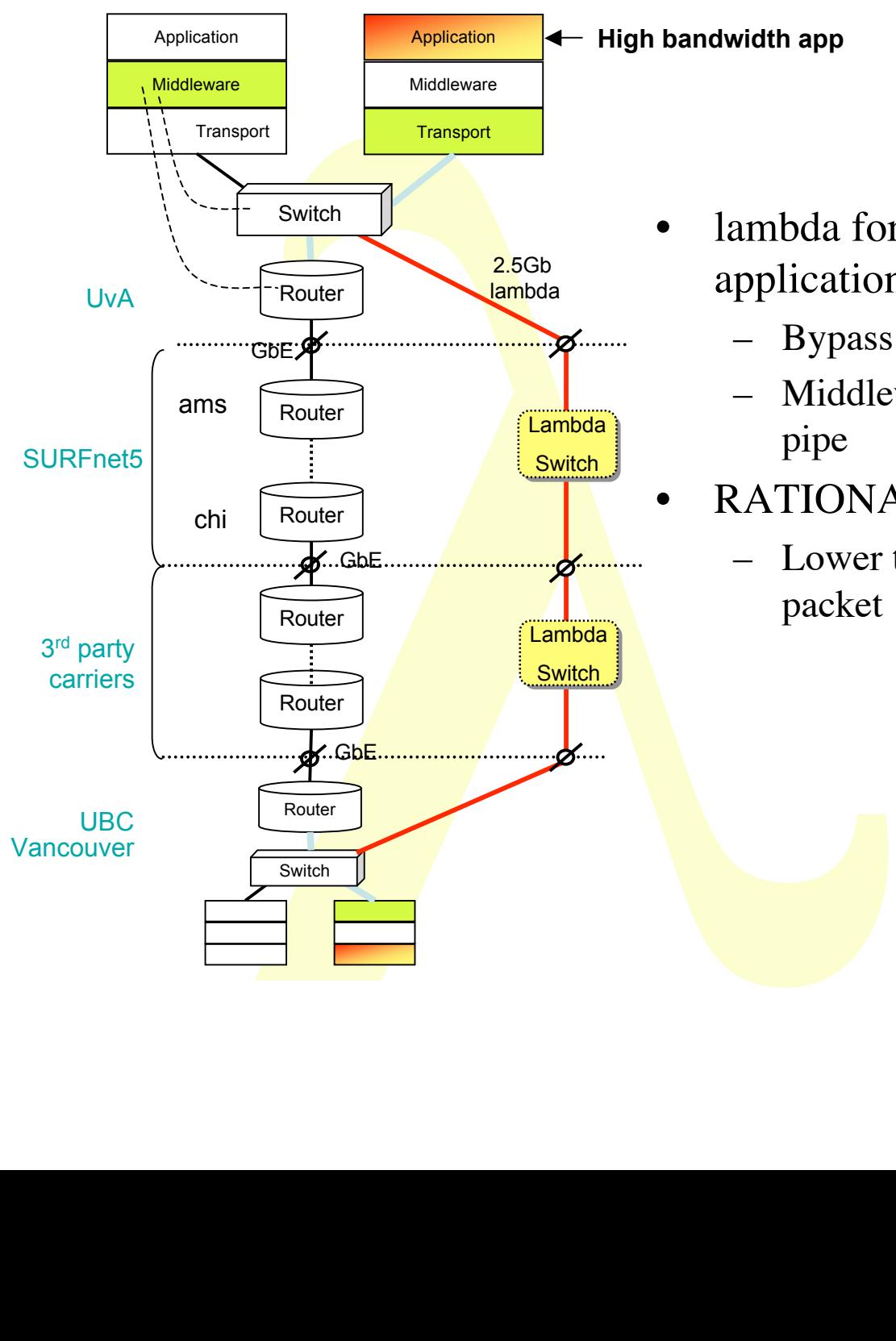

• lambda for high bandwidth applications

- Bypass of production network
- Middleware may request (optical) pipe
- RATIONALE:
	- Lower the cost of transport per packet

# Distributed L2

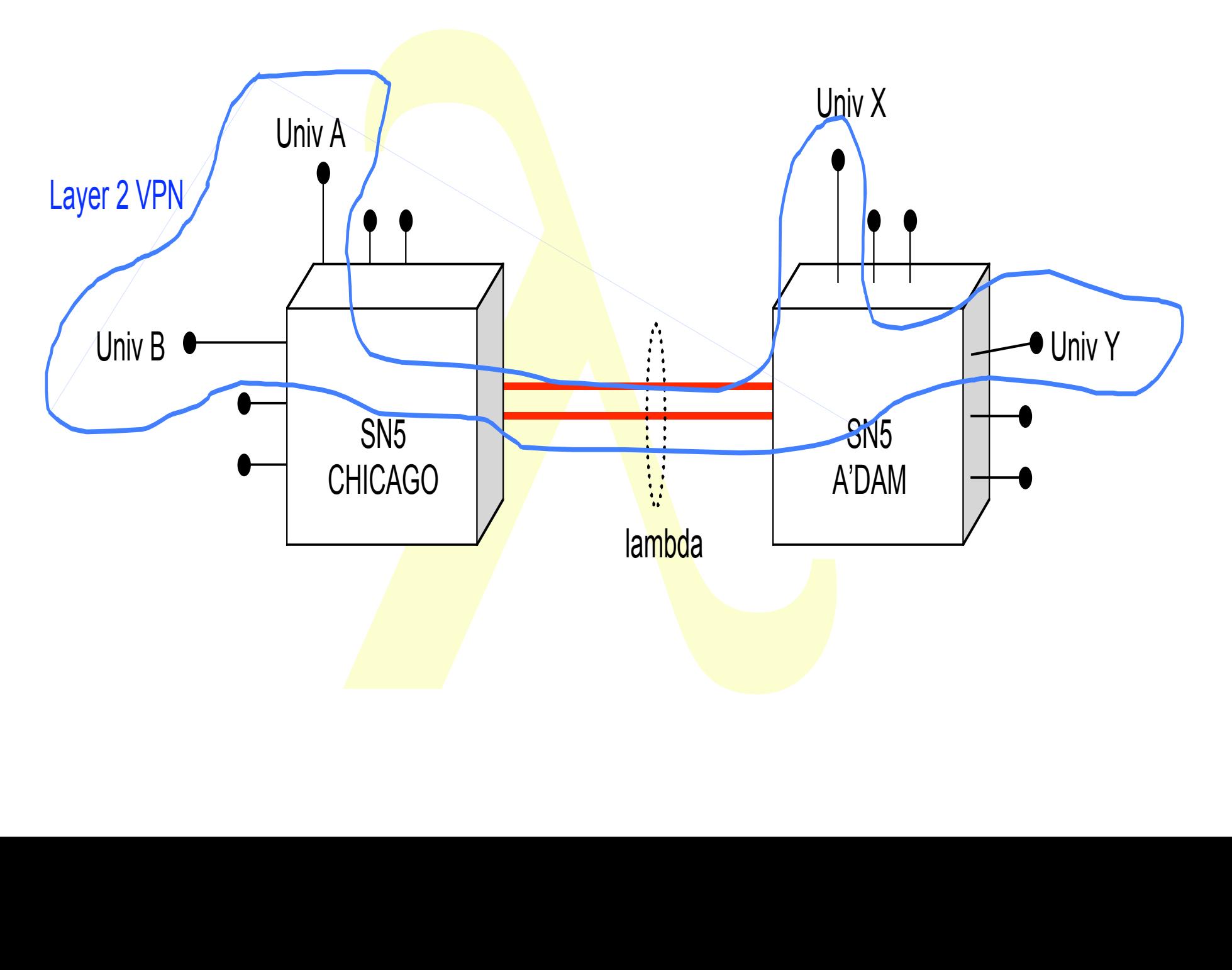

# Transport in the corners

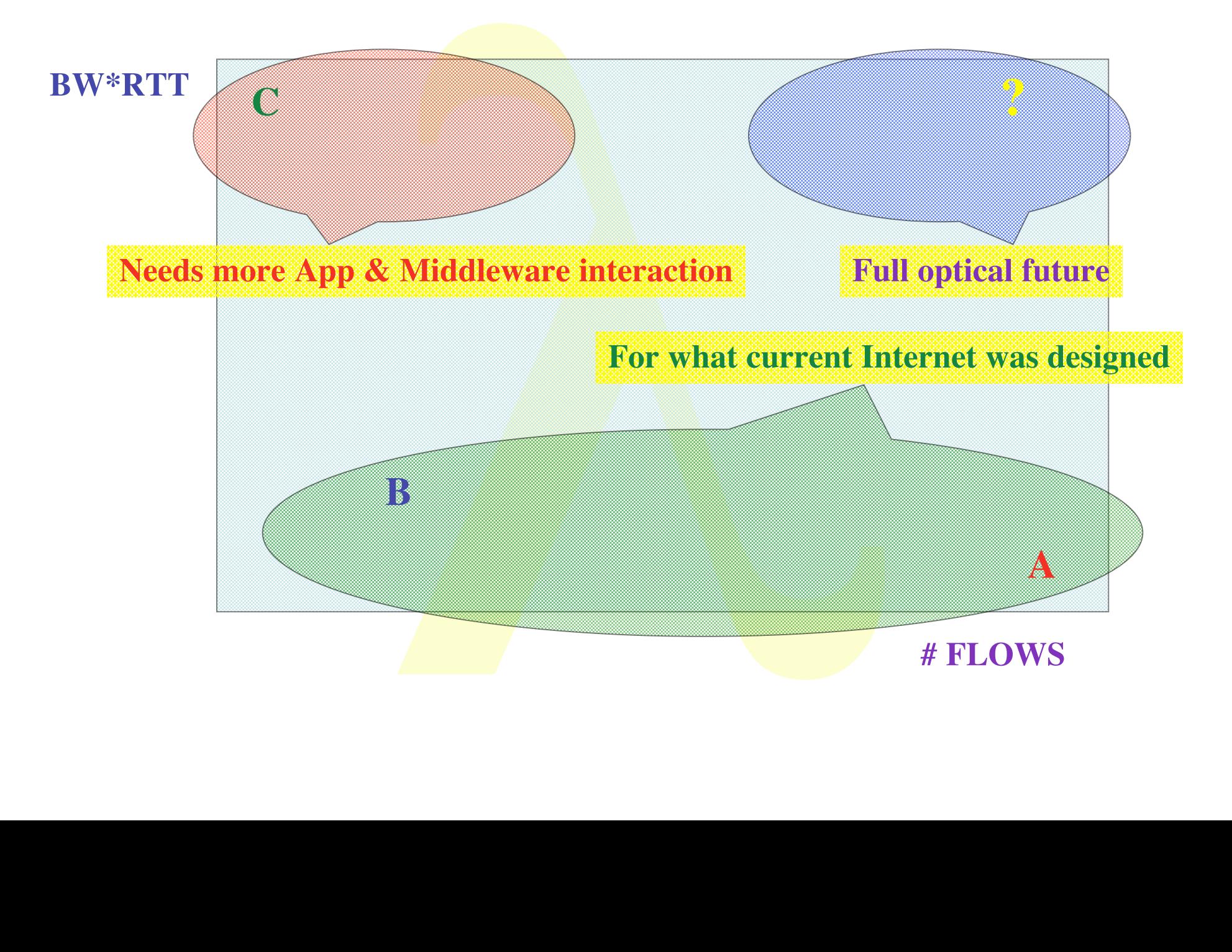

**(14 of 21)**

# **y Lambda/Light**<br>usage experience **Early Lambda/LightPath usage experiences**

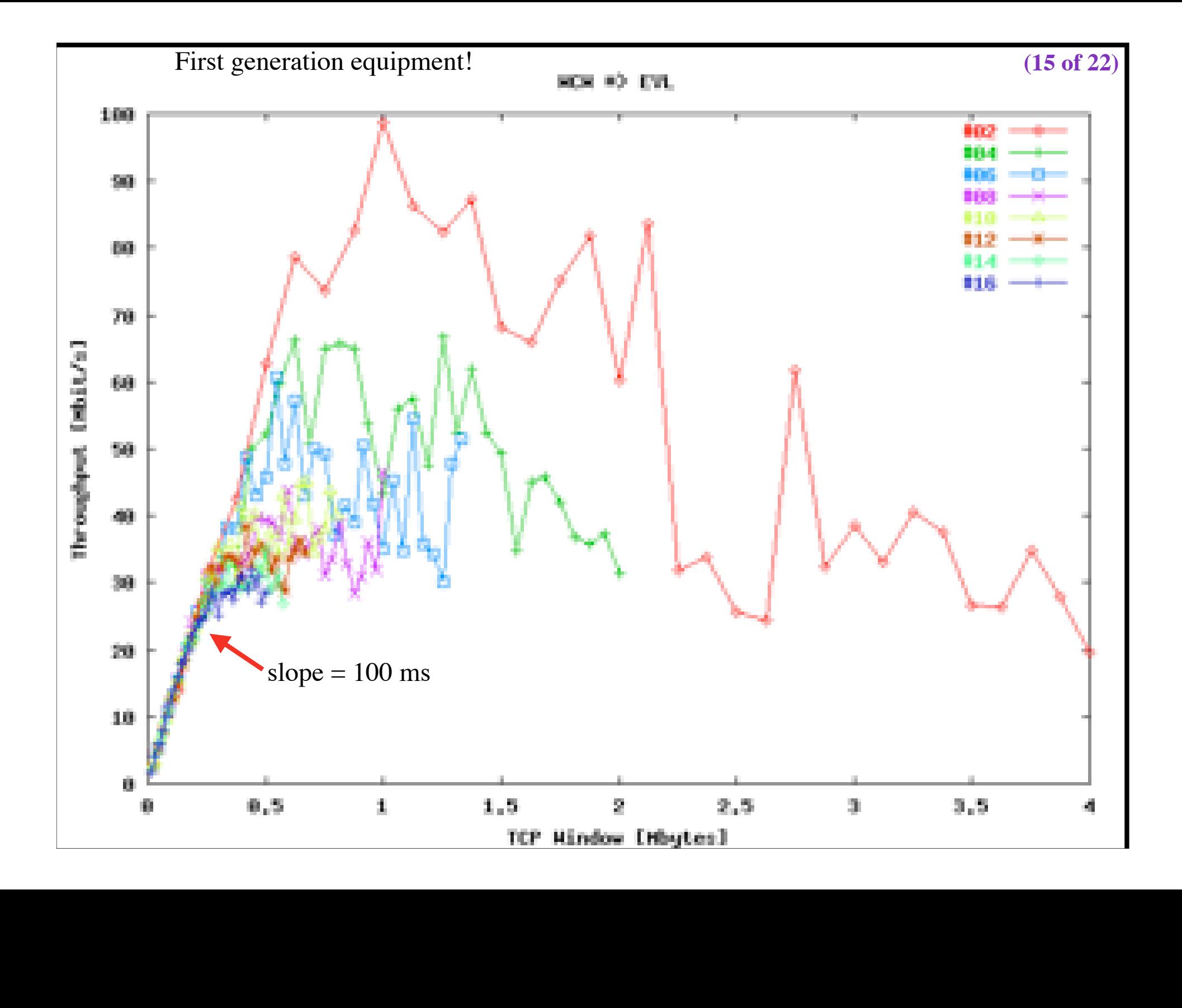

 $(16 of 22)$ 

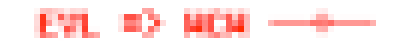

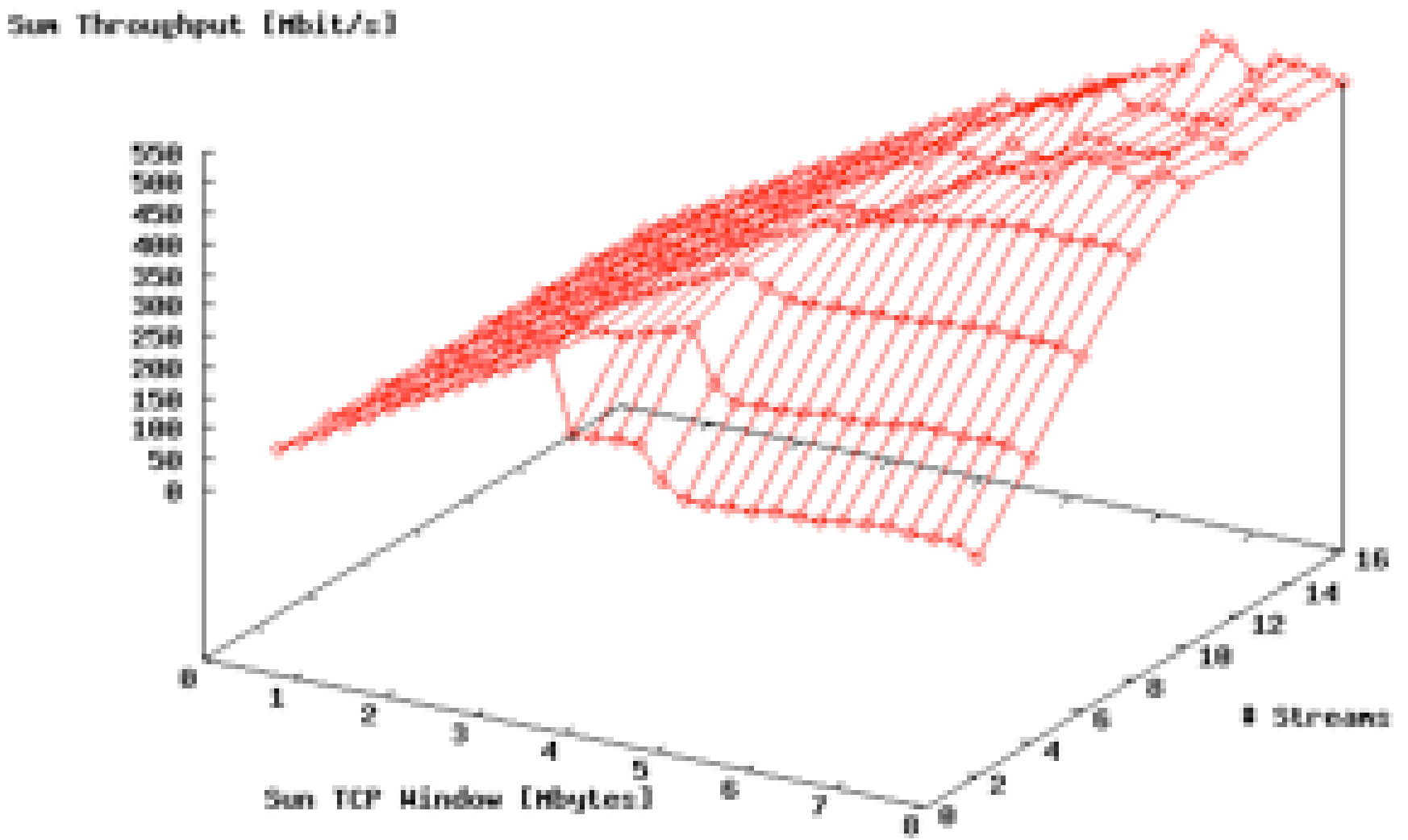

## Layer - 2 requirements from 3/4 **(17 of 23)**

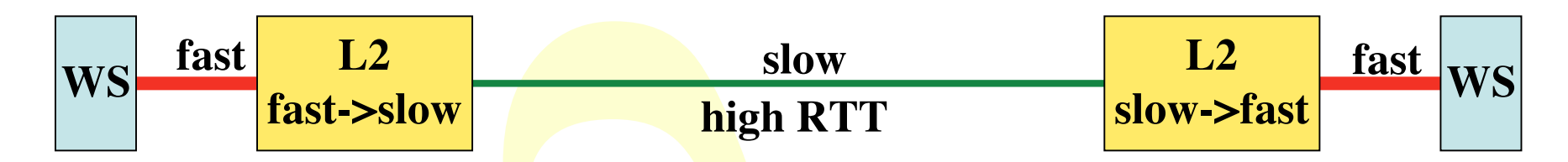

TCP is bursty due to sliding window protocol and slow start algorithm. Window =  $BandWidth * RTT$  &  $BW == Slow$ 

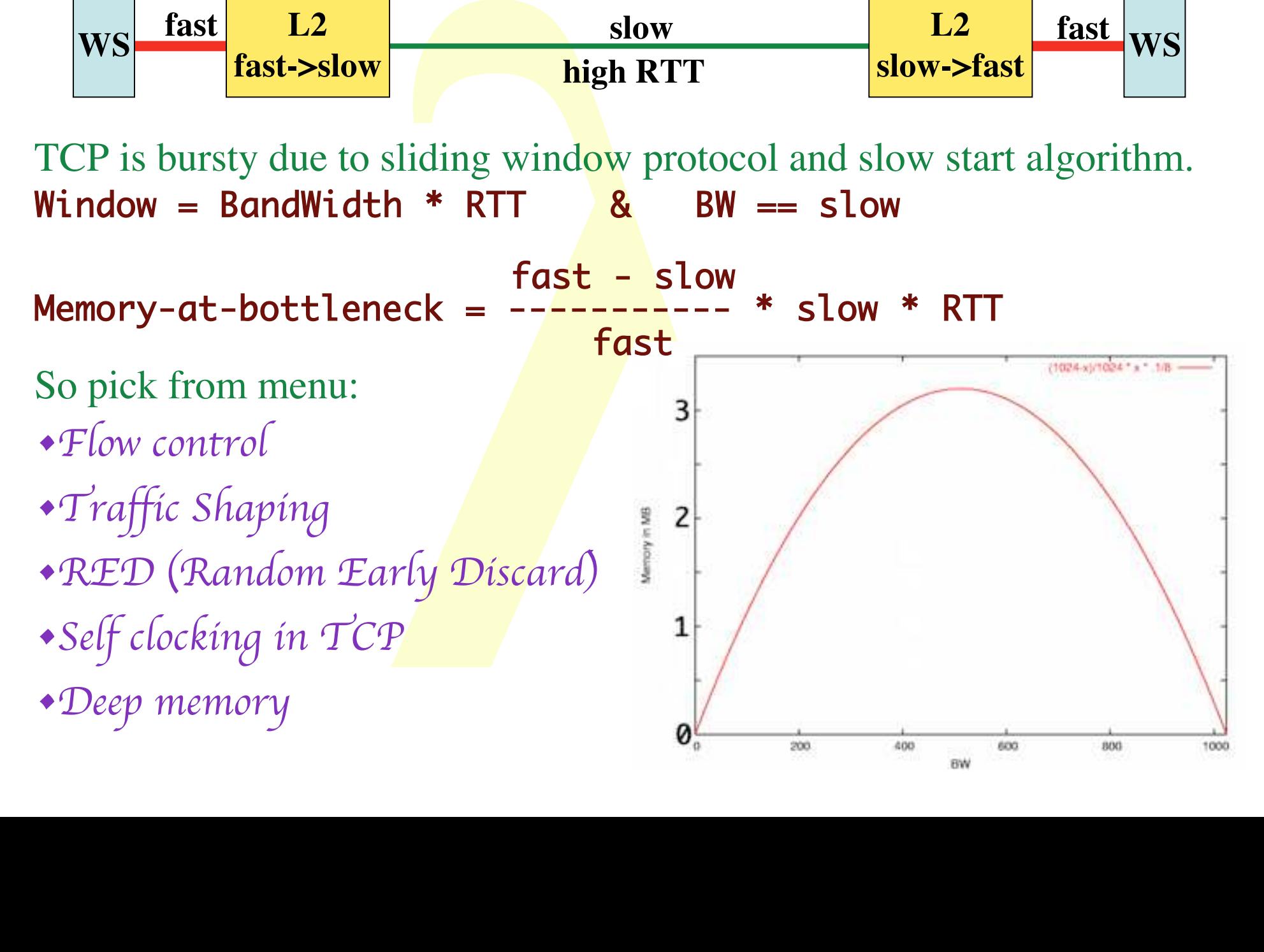

 $(18 of 24)$ 

# 5000 1 kByte UDP packets

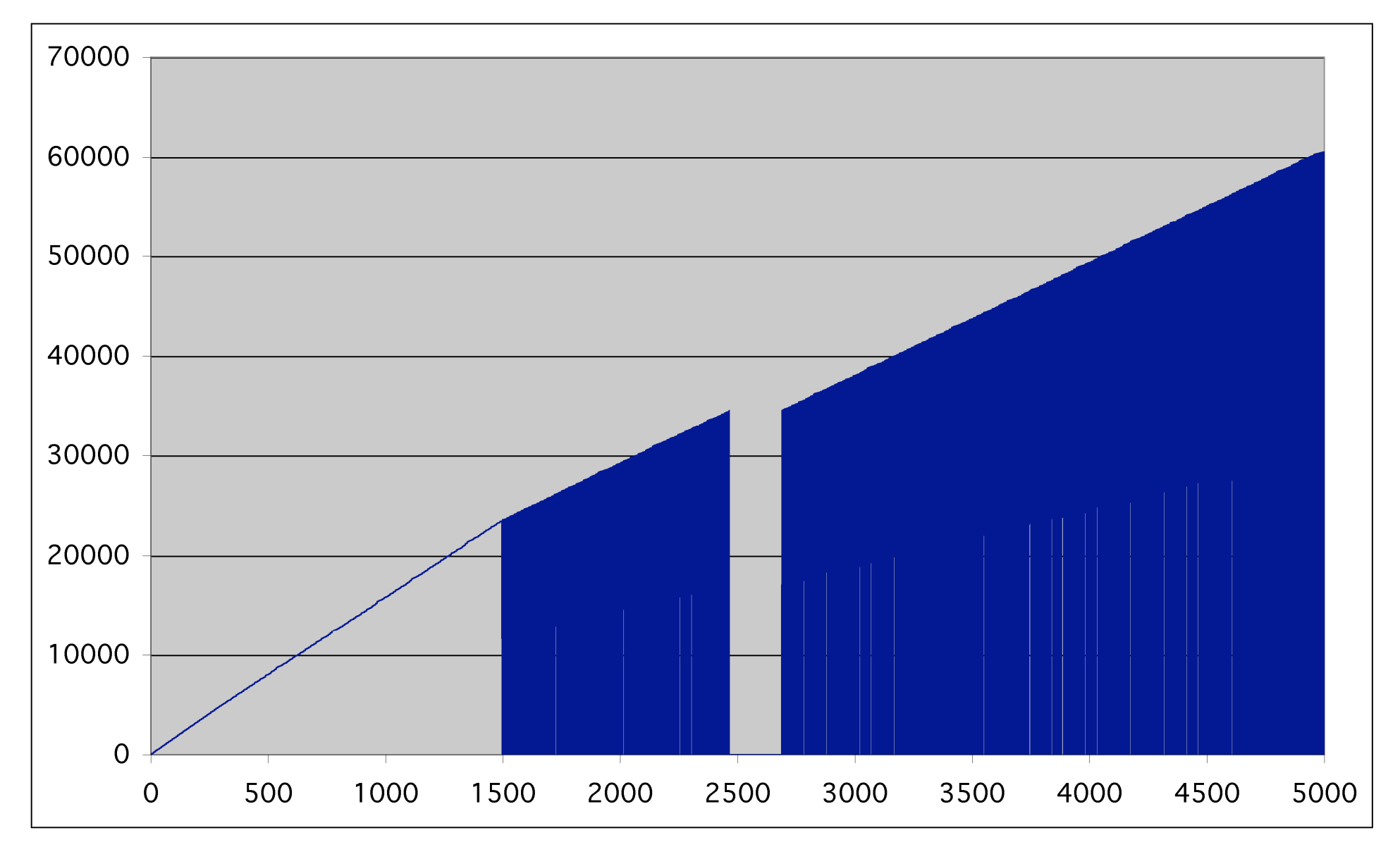

# Self-clocking of TCP

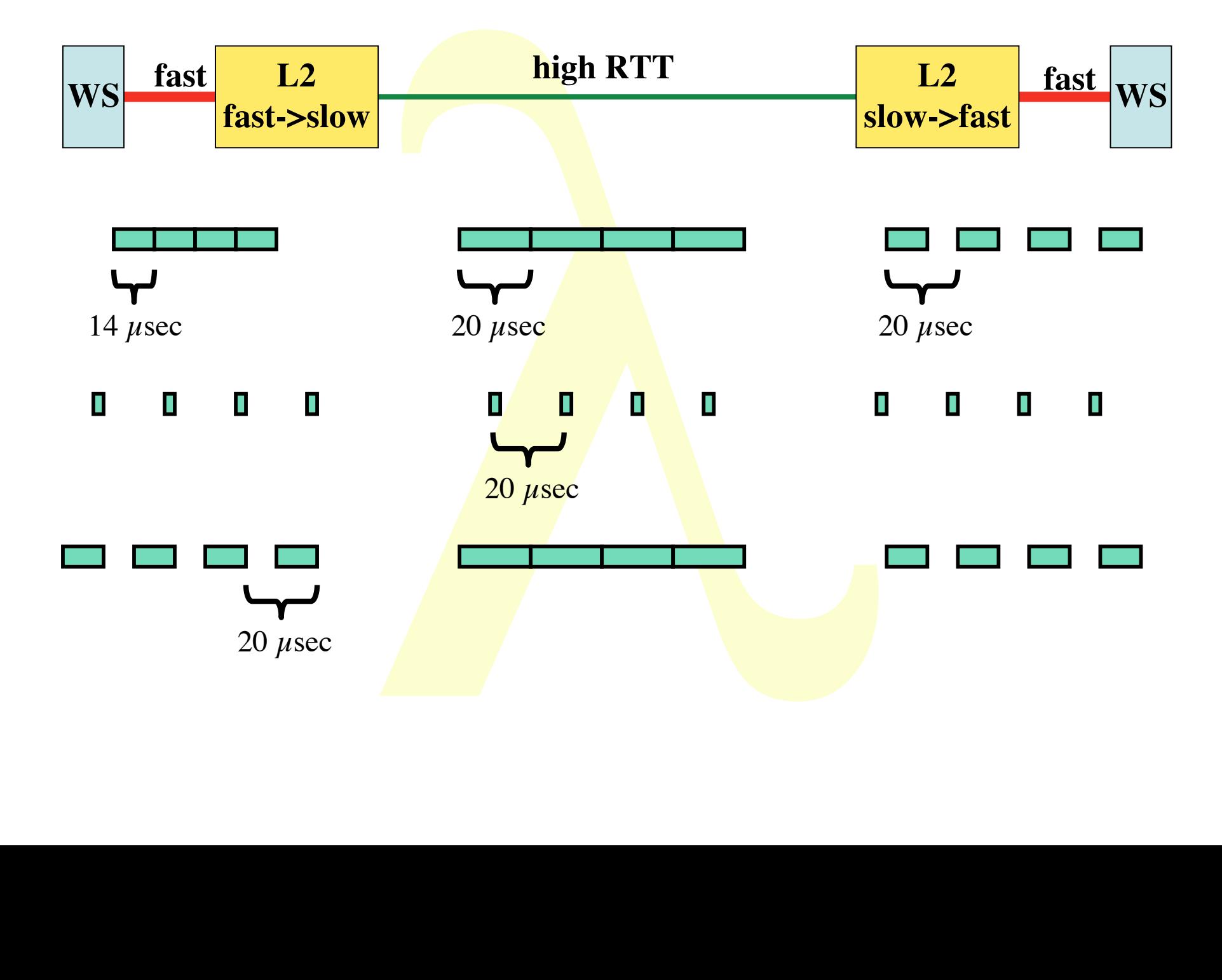

**(19 of 24)**

### Layer - 2 requirements from 3/4 **(19b of 24)**

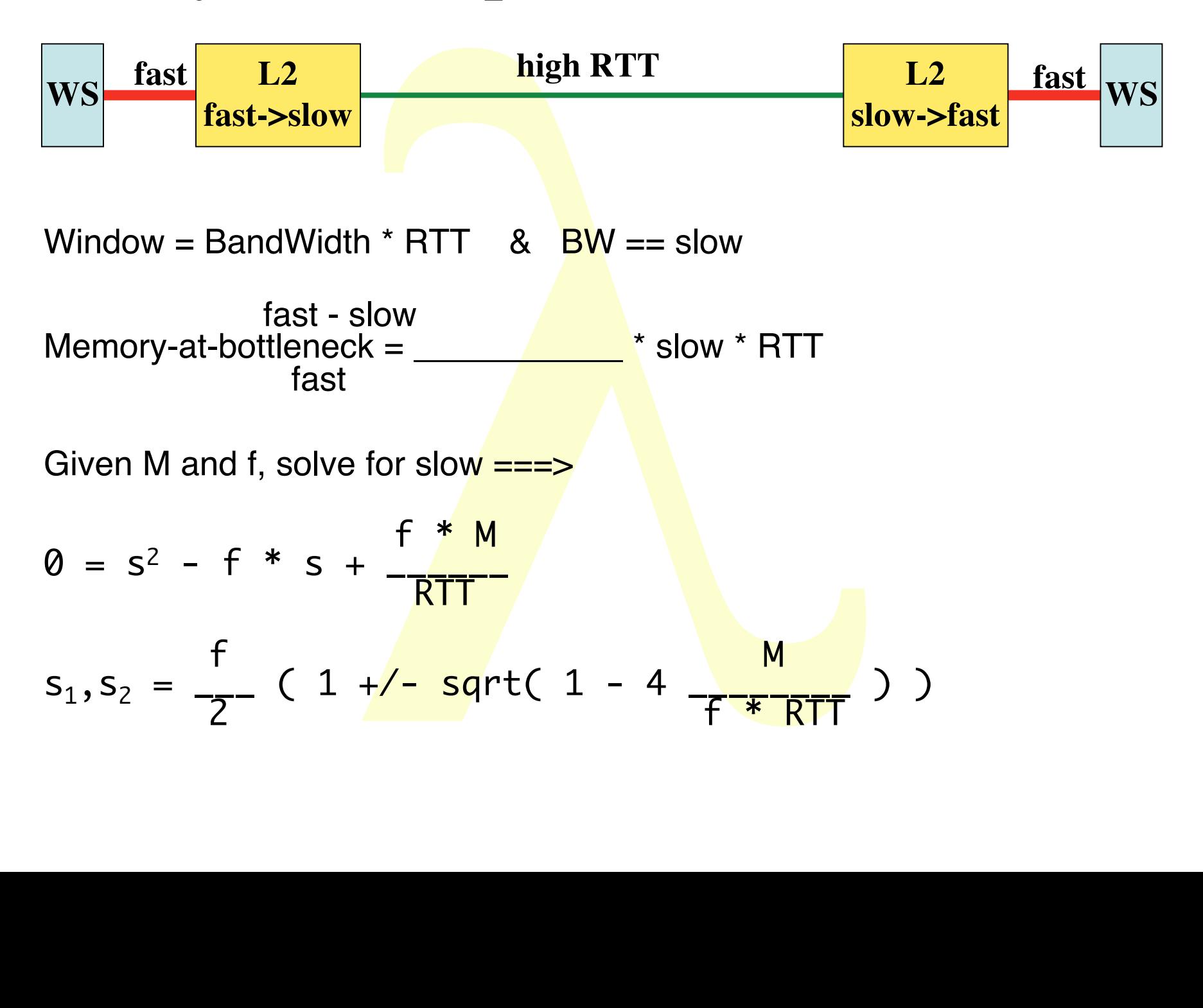

### **Forbidden area, solutions for s when**  $f = 1$  **Gb/s,**  $M = 0.5$  **Mbyte<sup>(20 of 25)**</sup> **AND NOT USING FLOWCONTROL**

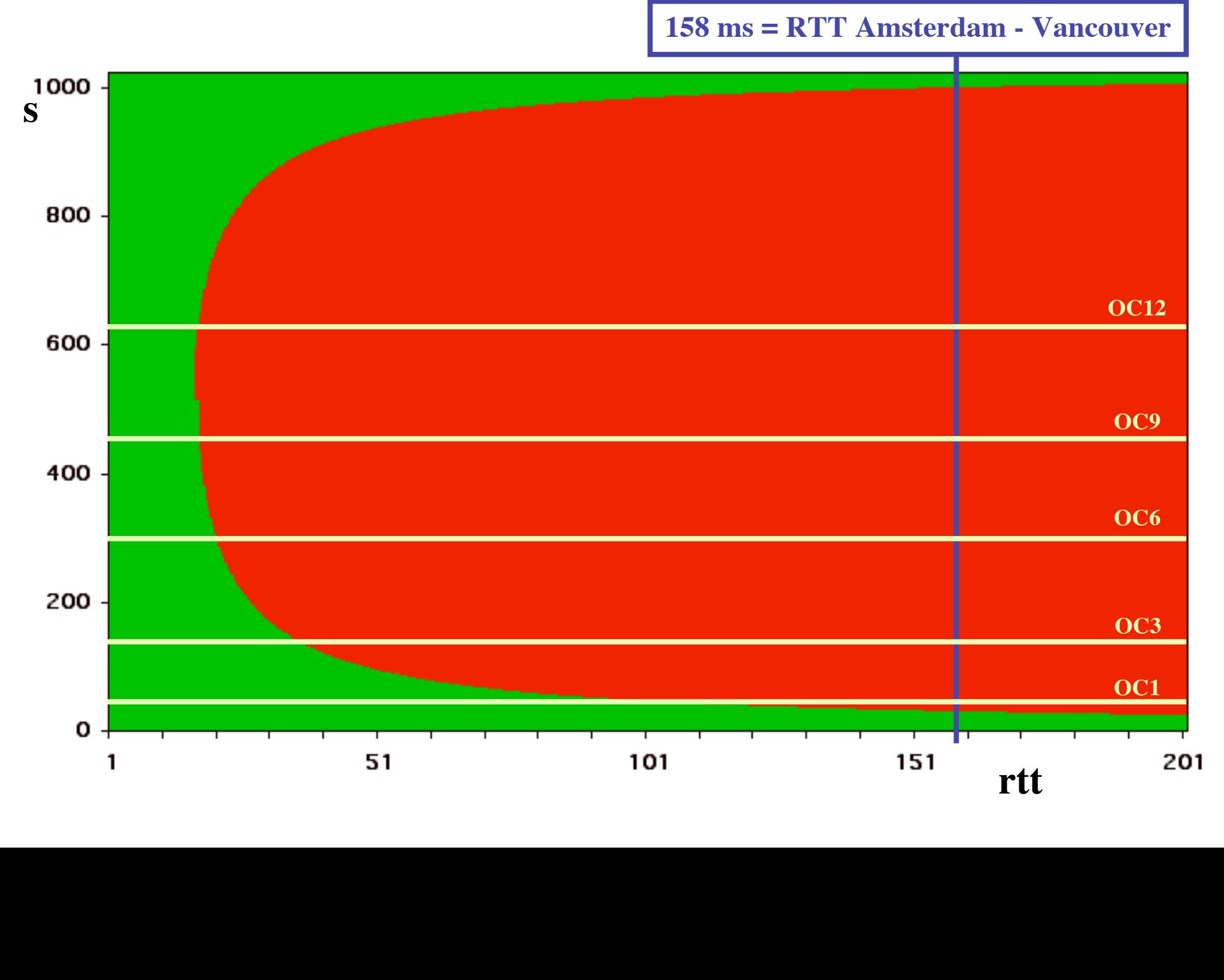

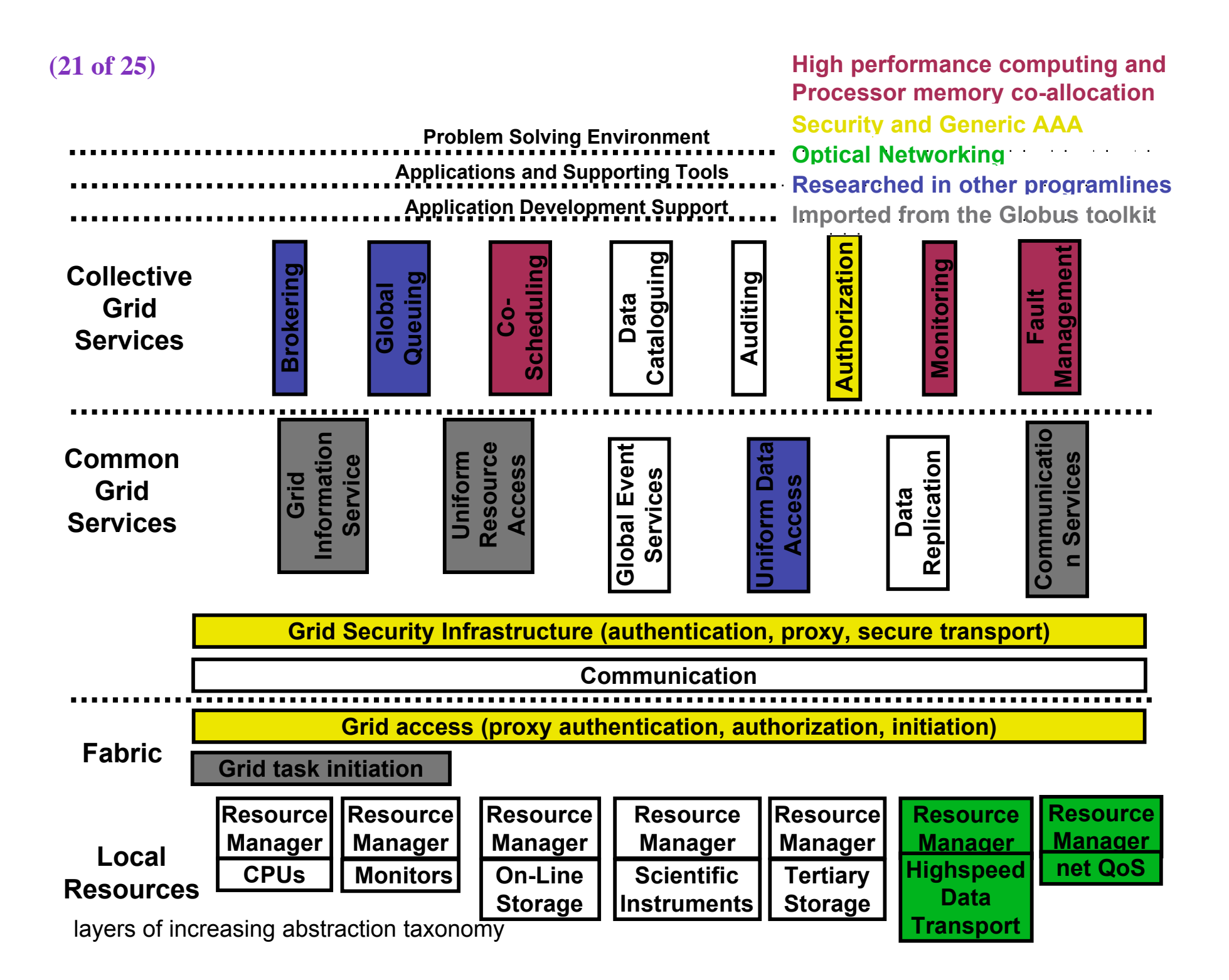

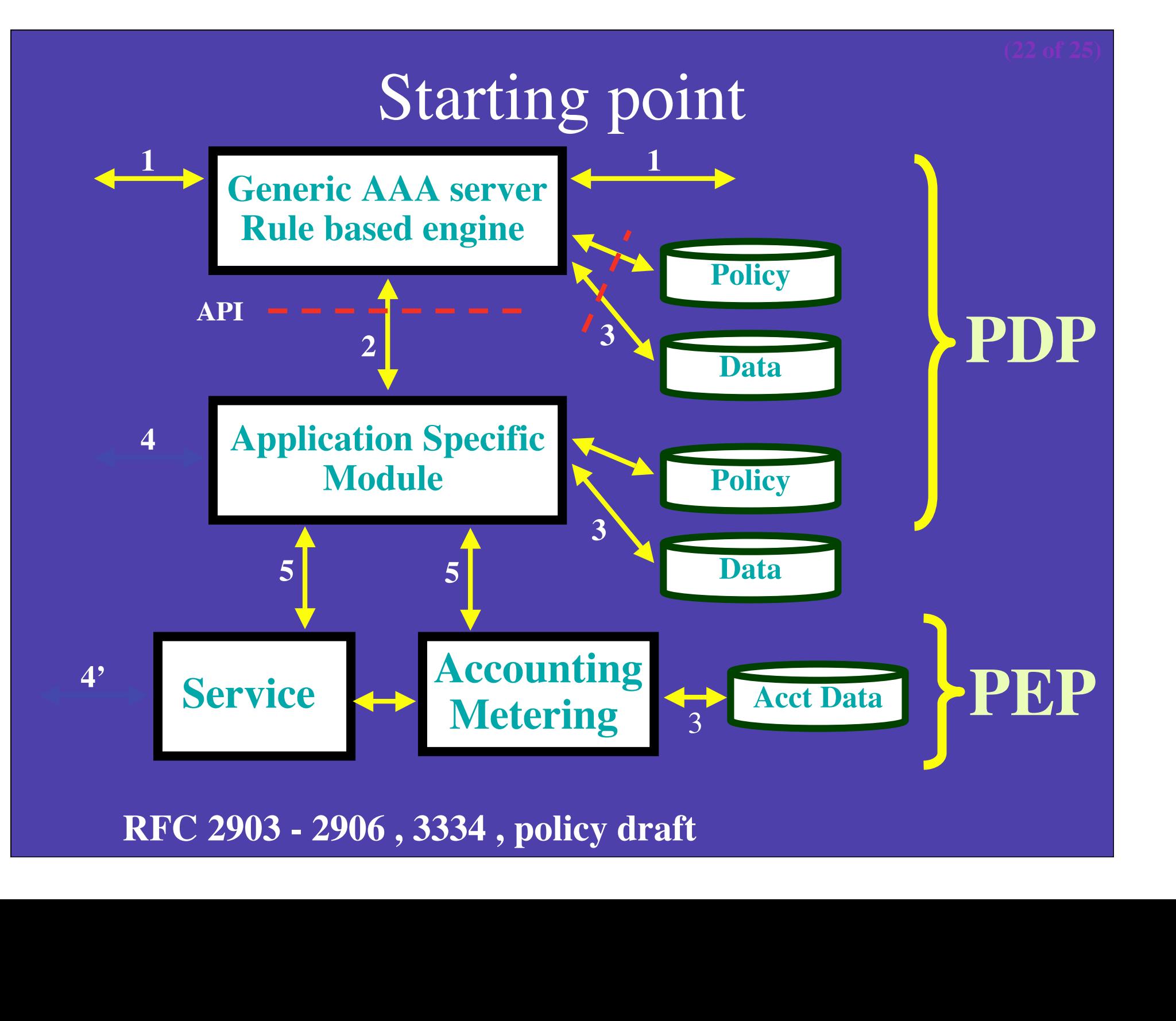

# Multi domain case

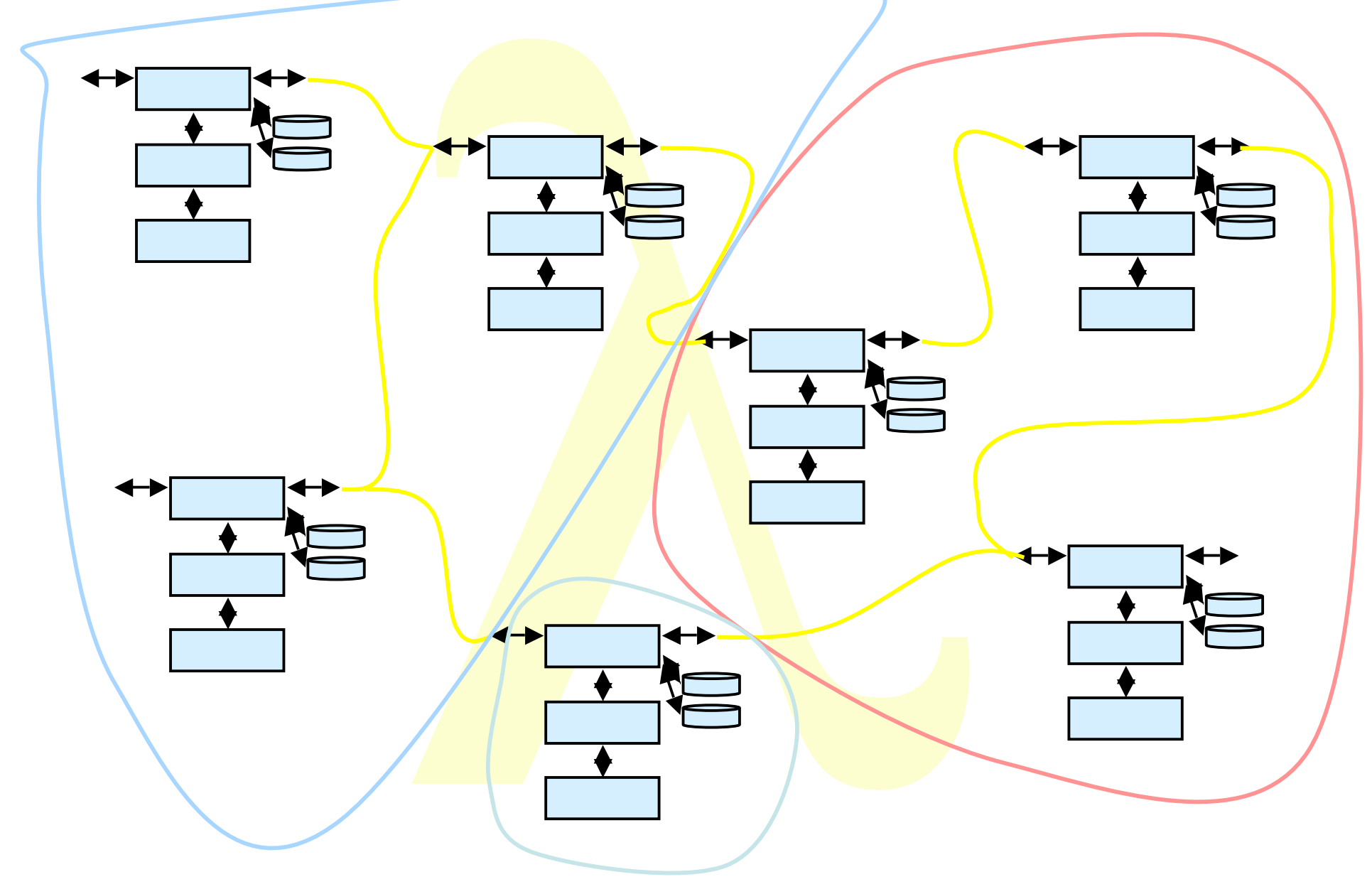

# iGrid2002

- www.igrid2002.org
- 25 demonstrations
- 16 countries (at least)
- Level3, Tyco, IEEAF Lambda's
- CISCO, Hp equipment sponsoring
- Shipping nightmare, debugging literally
- $\bullet$  ~30 Gbit/s International connectivity
- Huge networking collaboration
- d2002.org<br>strations<br>ies (at least)<br>yco, IEEAF Lambda's<br>Ip equipment sponsoring<br>nightmare, debugging lift<br>s International connective<br>vorking collaboration<br>OC in the iGrid preparat • Smelly NOC in the iGrid preparation weekend

# **Lessons learned**

- **Most applications could not cope with the network!!!**
- **No bottleneck whatsoever in the network**
- **Many got about 50 100 mbit/s singlestream tcp**
- and not cope with the network!!!<br>
oever in the network<br>
100 mbit/s singlestream tcp<br>
my laptop had the highest single stre<br>
nentation and timing problem<br>
blished<br>
blished • **On Sunday evening my laptop had the highest single stream to Chicago (~ 340 Mbit/s)**
- **NIC's, Linux implementation and timing problem**
- **Gridftp severely hit**
- **~ 22 papers to be published**

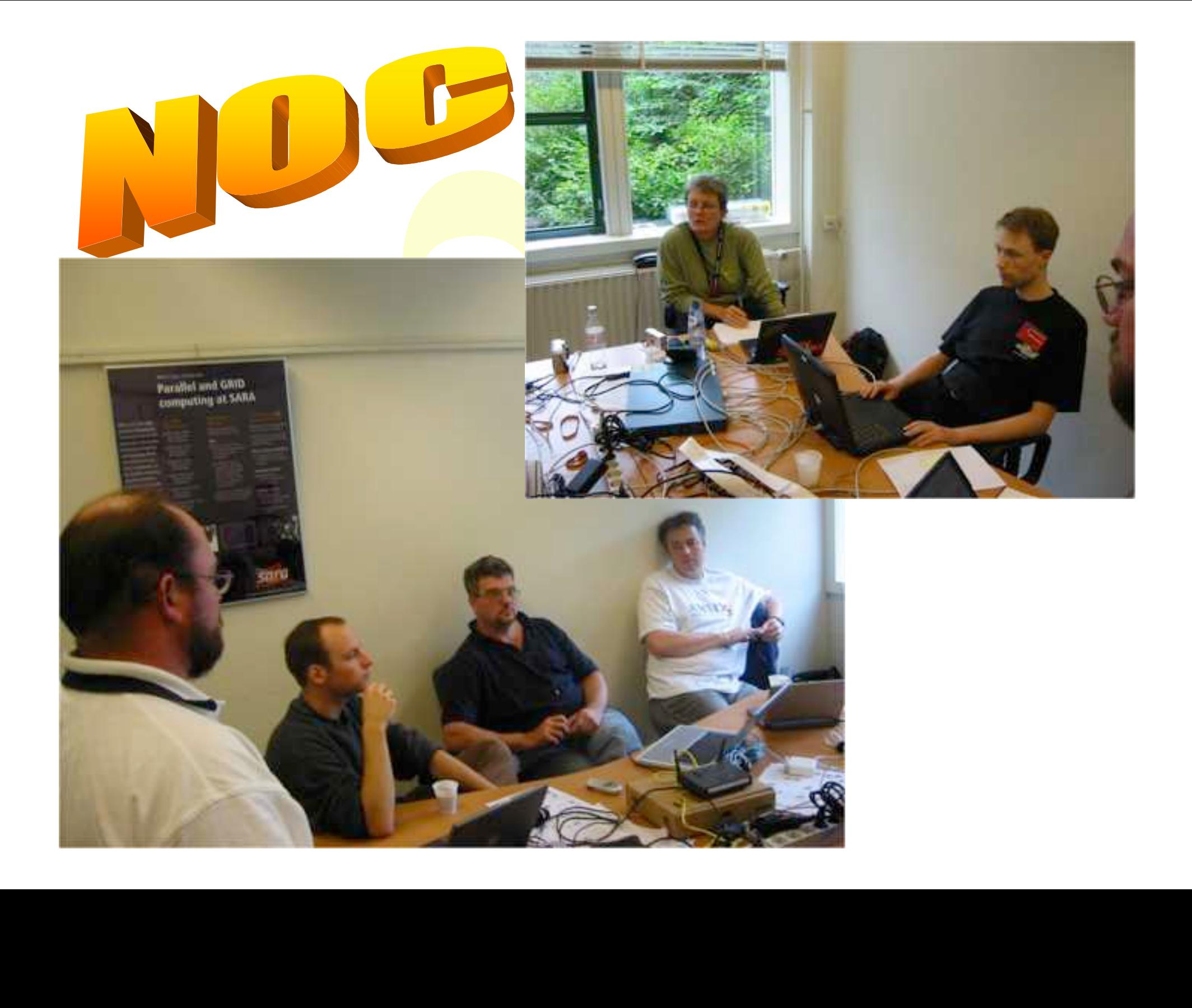

# GridFTP testcluster

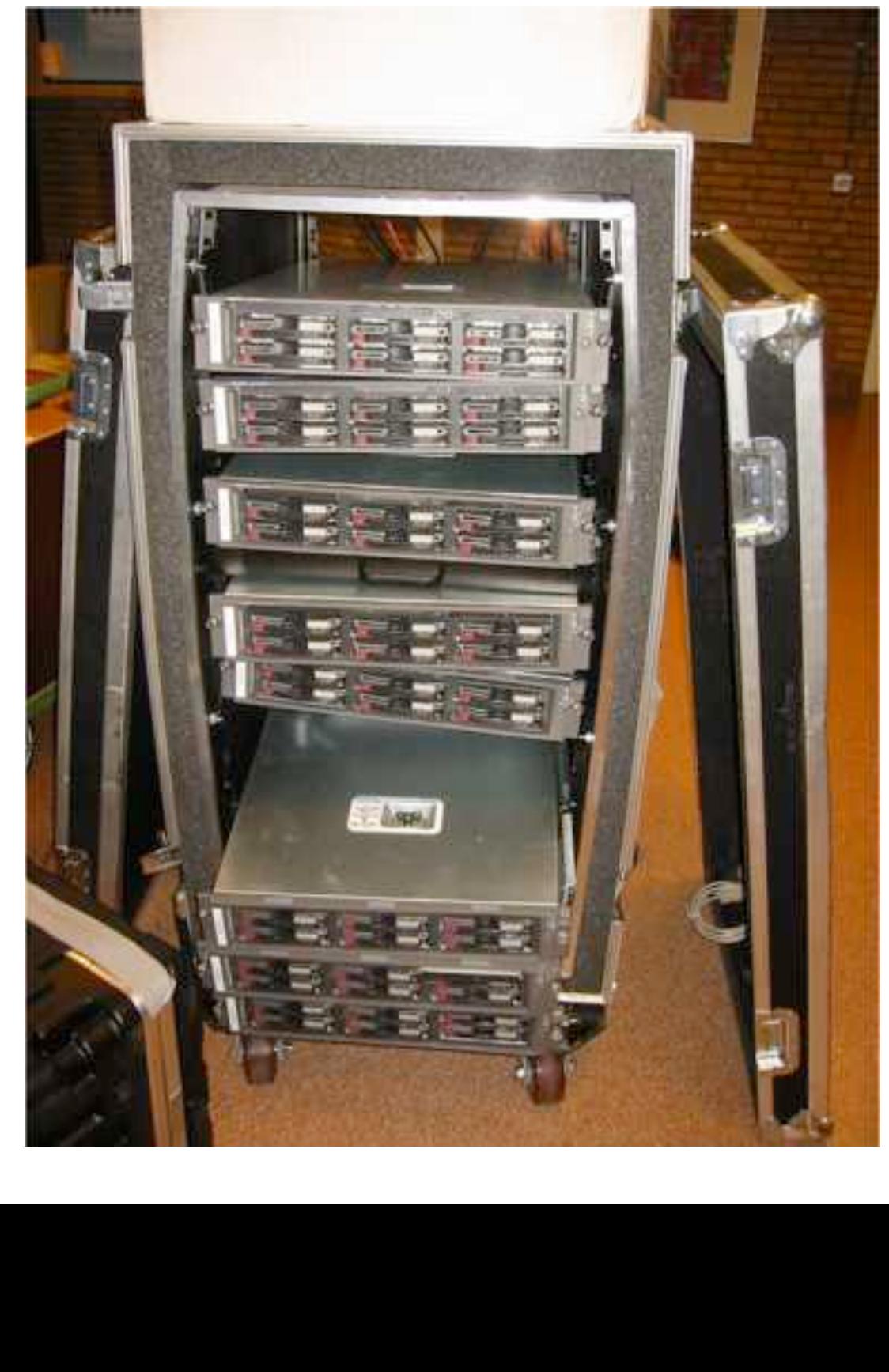

Kerst Rick Start Ochlar Zitter 22 510 2002  $5$ An  $11463$  $\frac{1}{\sqrt{2}}$ <br>  $\frac{1}{\sqrt{2}}$ <br>  $\frac{1}{\sqrt{2}}$ A WAS DIENS  $-37$ JENN MAILE BANK Telephone **DEAT**  $\frac{1}{\sqrt{2}}$ **Di**  $m = n<sub>0</sub>$ **TALE AND ALLEY NEED** Clusters Stallar Cition  $20ms$   $\Lambda$ a physical sea room X ? On all sea Complete Character 74 **TELER** the stand your TH Care  $2 - \frac{1}{2}$  ,  $\frac{1}{2}$  ,  $\frac{1}{2}$  ,  $\frac{1}{2}$  ,  $\frac{1}{2}$ **THE TIGHT HIM AND NAMES 1974 1988** 

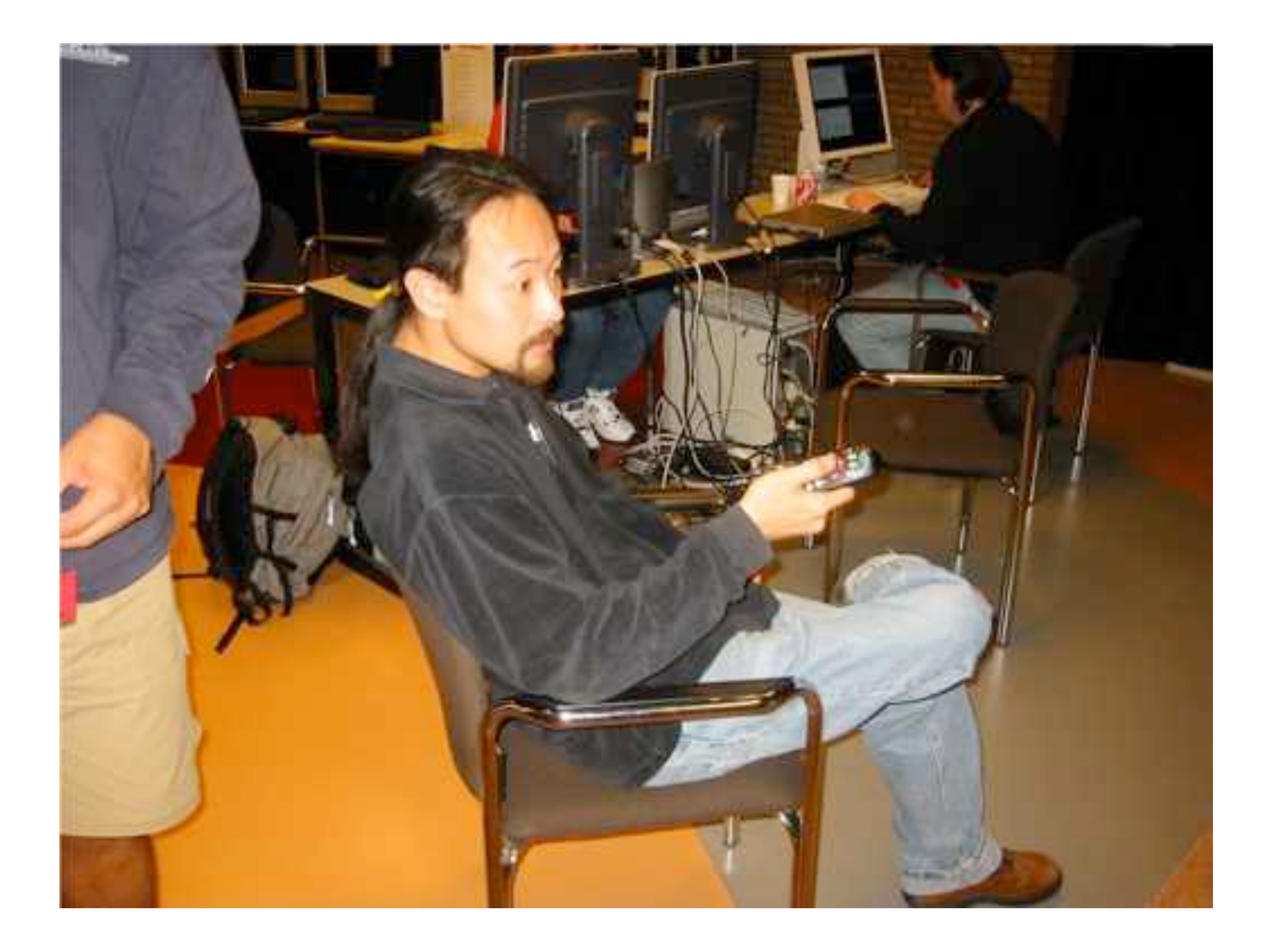

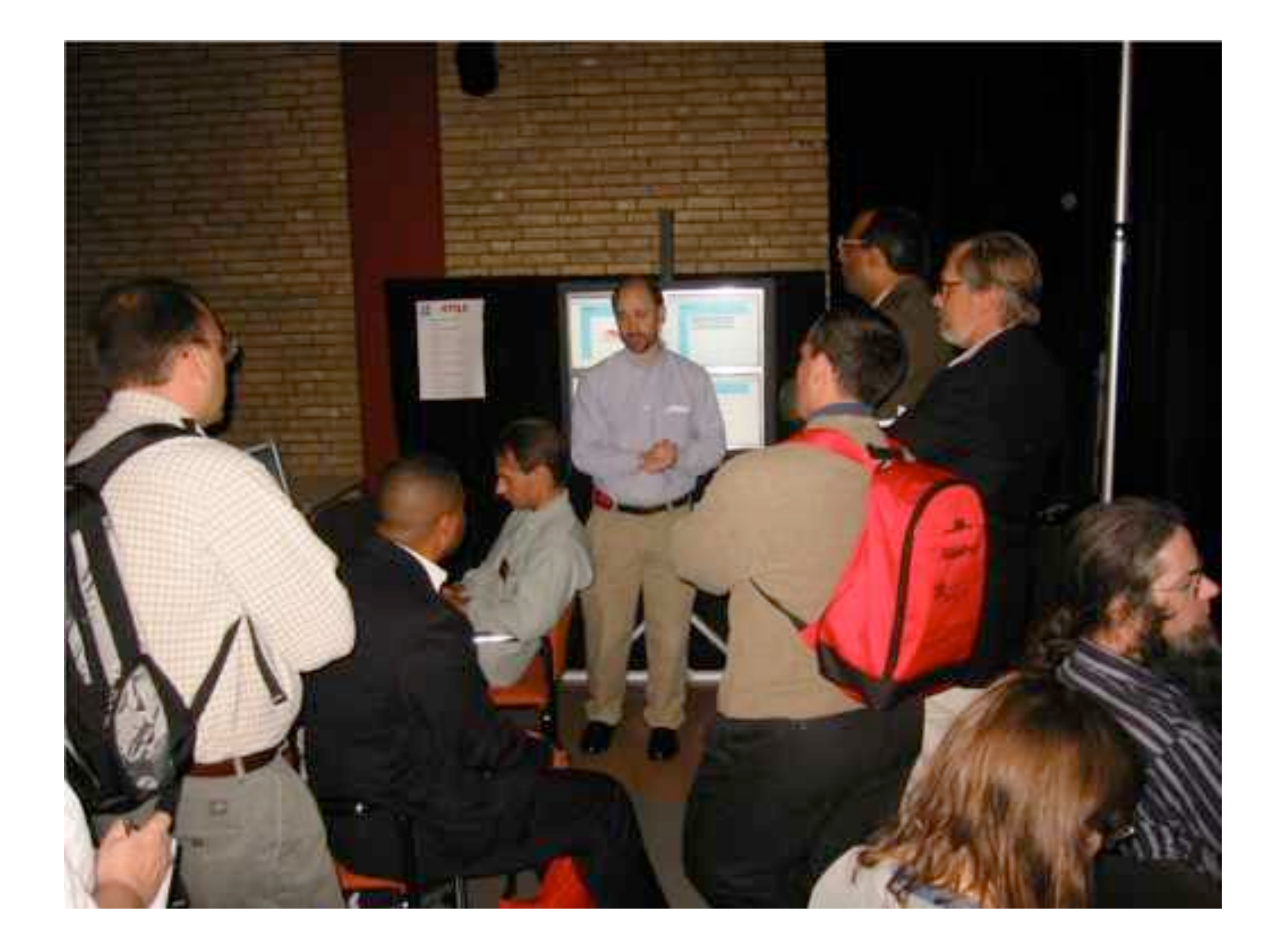

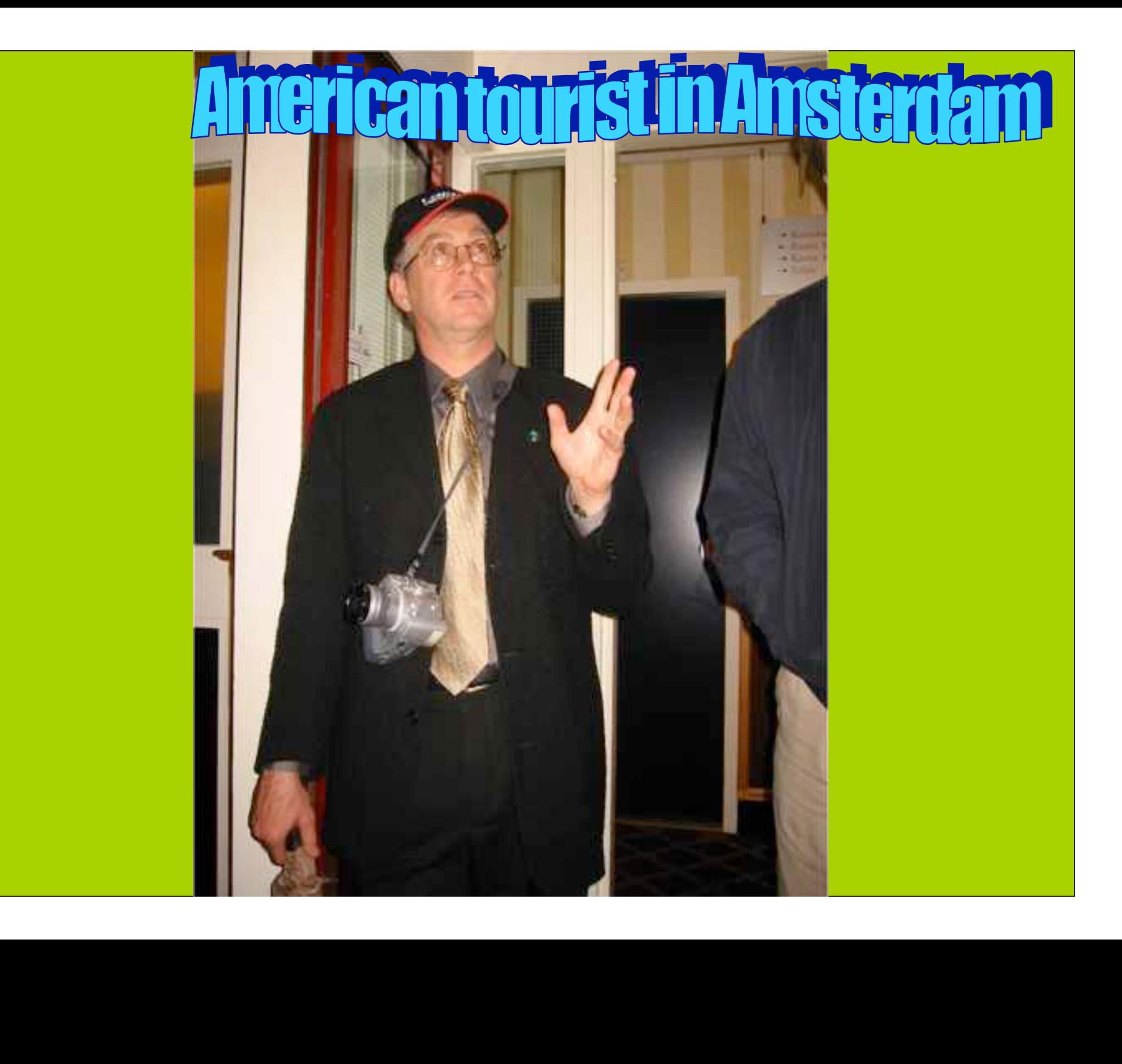

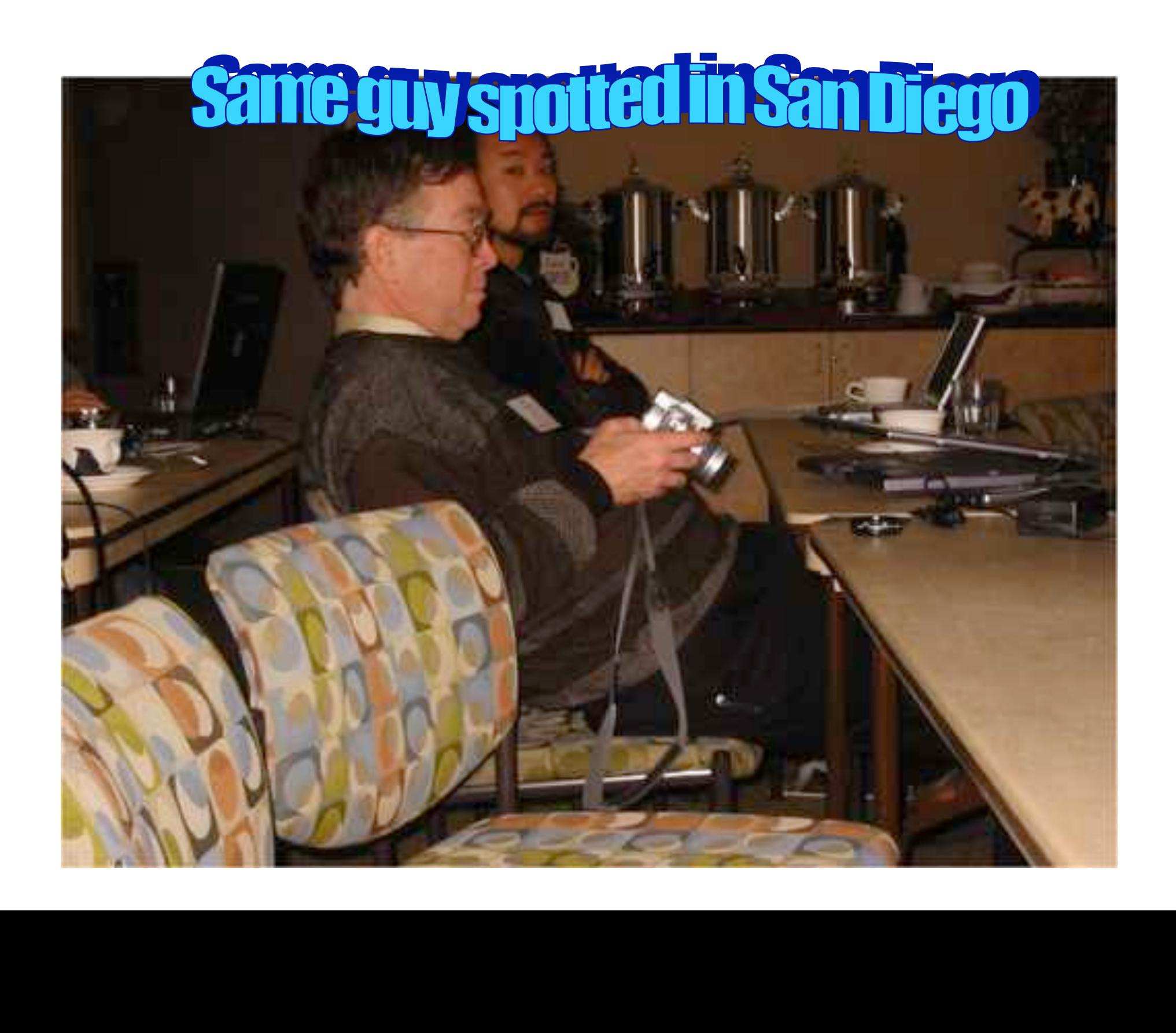

# Revisiting the truck of tapes

**(24 of 25)**

**Consider one fiber**

- •**Current technology allows 320** λ **in one of the frequency bands**
- •**Each** λ **has a bandwidth of 40 Gbit/s**

•**Transport: 320 \* 40\*109 / 8 = 1600 GByte/sec**

• **Take a 10 metric ton truck**

•**One tape contains 50 Gbyte, weights 100 gr**

•**Truck contains ( 10000 / 0.1 ) \* 50 Gbyte = 5 PByte**

- **Truck** / **fiber**  $=$  **5 PByte** / **1600 GByte/sec**  $=$  **3125 s**  $\approx$  **one hour**
- logy allows 320 λ in one of the<br>
undwidth of 40 Gbit/s<br>
\* 40\*10<sup>9</sup> / 8 = 1600 GByte/sec<br>
ton truck<br>
ins 50 Gbyte, weights 100 gr<br>
(10000 / 0.1 ) \* 50 Gbyte = 5 l<br>
PByte / 1600 GByte/sec = 312<br>
her away than a truck drive • **For distances further away than a truck drives in one hour (50 km) minus loading and handling 100000 tapes the fiber wins!!!**

**(25 of 25)**

Thanks to<br>SURFnet: Kees Neggers<br>EiCAIR: Tom DeFanti, Joel Mam<br>CANARIE: Bill St. Arnaud<br>This work is supported by:<br>SURFnet<br>EU-IST project DATATAG Thanks to SURFnet: Kees Neggers UIC&iCAIR: Tom DeFanti, Joel Mambretti CANARIE: Bill St. Arnaud This work is supported by: **SURFnet** EU-IST project DATATAG

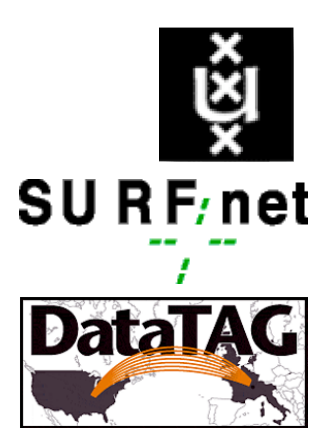